## Package 'jcolors'

May 22, 2019

<span id="page-0-0"></span>Type Package Title Colors Palettes for R and 'ggplot2', Additional Themes for 'ggplot2' Version 0.0.4 Description Contains a selection of color palettes and 'ggplot2' themes designed by the package author. URL <https://jaredhuling.github.io/jcolors/> BugReports <https://github.com/jaredhuling/jcolors/issues> License GPL-2 Encoding UTF-8 LazyData true **Depends** R  $(>= 3.2.0)$ **Imports** grDevices, scales, ggplot2  $(>= 3.0.0)$ RoxygenNote 6.1.1 Suggests knitr, rmarkdown, gridExtra VignetteBuilder knitr NeedsCompilation no Author Jared Huling [aut, cre] (<https://orcid.org/0000-0003-0670-4845>) Maintainer Jared Huling <jaredhuling@gmail.com> Repository CRAN Date/Publication 2019-05-22 04:40:03 UTC

## R topics documented:

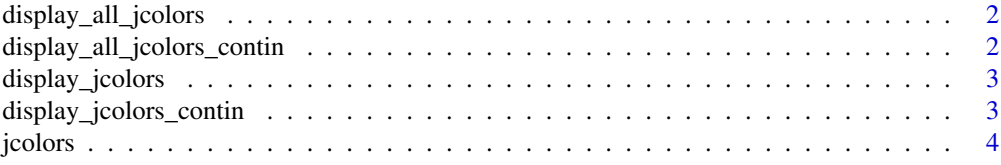

<span id="page-1-0"></span>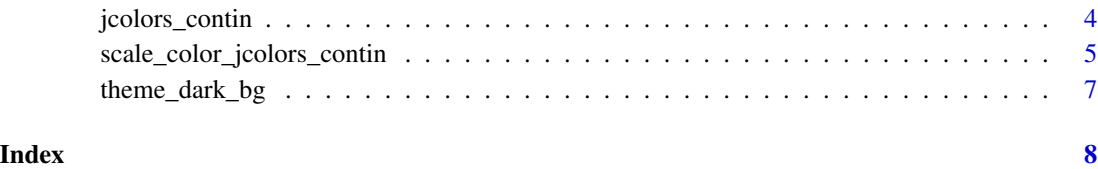

display\_all\_jcolors *Display all jcolors*

## Description

Creates different vectors of related colors that may be useful for figures.

## Usage

display\_all\_jcolors()

## Examples

display\_all\_jcolors()

display\_all\_jcolors\_contin *Display every jcolors\_contin palette*

## Description

displays all of the continuous jcolors palettes

## Usage

display\_all\_jcolors\_contin()

## Examples

display\_all\_jcolors\_contin()

<span id="page-2-0"></span>display\_jcolors *Display jcolors*

#### Description

displays the discrete jcolors palettes

#### Usage

```
display_jcolors(palette = c("default", "pal2", "pal3", "pal4", "pal5",
  "pal6", "pal7", "pal8", "pal9", "pal10", "pal11", "pal12", "rainbow"))
```
#### Arguments

palette Character string indicating a palette of colors.

## Examples

display\_jcolors()

display\_jcolors\_contin

*Display jcolors\_contin*

## Description

displays the continuous jcolors palettes

#### Usage

```
display_jcolors_contin(palette = c("default", "pal2", "pal3", "pal4",
  "pal10", "pal11", "pal12", "rainbow"))
```
#### Arguments

palette Character string indicating a palette of colors.

## Examples

display\_jcolors\_contin()

<span id="page-3-0"></span>

#### Description

Creates different vectors of related colors that may be useful for figures.

#### Usage

```
jcolors(palette = c("default", "pal2", "pal3", "pal4", "pal5", "pal6",
  "pal7", "pal8", "pal9", "pal10", "pal11", "pal12", "rainbow"))
```
#### Arguments

palette Character string indicating a palette of colors.

#### Value

Vector of character strings representing the chosen palette of colors.

#### Examples

```
par(mar=c(0.6,5.1,0.6,0.6))
plot(0, 0, type = "n", xlab = "", ylab = "", xlim = c(0, 6), ylim = c(4, 0), yaxs = "i",
     xaxt = "n", yaxt = "n", xaxs = "i")
axis(side=3, at=1:3, c("default", "pal2", "pal3"), las=1)
def <- jcolors("default")
points(seq(along = def), rep(1, length(def)), pch = 22, bg = def, cex = 8)
pal2 <- jcolors("pal2")
points(seq(along = pal2), rep(2, length(pal2)), pch = 22, bg = pal2, cex = 8)
pal3 <- jcolors("pal3")
points(seq(along = pal3), rep(3, length(pa13)), pch = 22, bg = pal3, cex = 8)
```
jcolors\_contin *continuous palettes of colors for figures*

#### Description

Creates different color palette functions

#### Usage

```
jcolors_contin(palette = c("default", "pal2", "pal3", "pal4", "pal10",
  "pal11", "pal12", "rainbow"), reverse = FALSE,
  interpolate = c("splitne", "linear"), ...
```
#### <span id="page-4-0"></span>Arguments

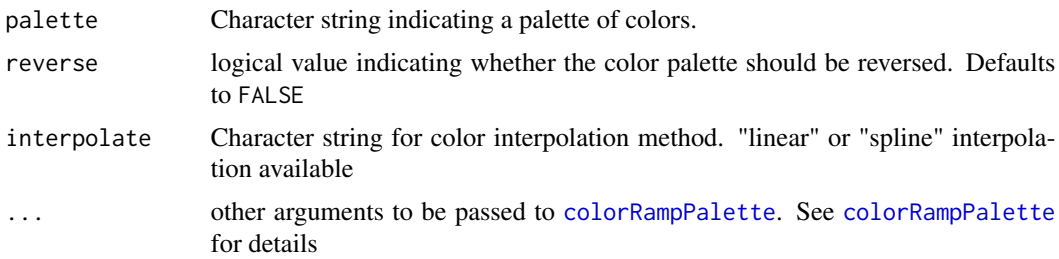

#### Value

returns a function that takes an integer argument (the required number of colors), which then returns a character vector of colors

#### Examples

```
colfunc <- jcolors_contin()
jcols <- colfunc(1000)
n <- length(jcols)
image(1:n, 1, as.matrix(1:n),
     col = jcols,
     xlab = "", ylab = "",
     xaxt = "n", yaxt = "n", bty = "n")
```
scale\_color\_jcolors\_contin

*continuous jcolors color scales*

## Description

continuous jcolors color scales

jcolors color scales

#### Usage

```
scale_color_jcolors_contin(palette = c("default", "pal2", "pal3", "pal4",
 "pal10", "pal11", "pal12", "rainbow"), ...)
scale_colour_jcolors_contin(palette = c("default", "pal2", "pal3",
  "pal4", "pal10", "pal11", "pal12", "rainbow"), ...)
scale_fill_jcolors_contin(palette = c("default", "pal2", "pal3", "pal4",
  "pal10", "pal11", "pal12", "rainbow"), ...)
```

```
scale_color_jcolors(palette = c("default", "pal2", "pal3", "pal4",
  "pal5", "pal6", "pal7", "pal8", "pal9", "pal10", "pal11", "pal12",
  "rainbow", ...)
scale_colour_jcolors(palette = c("default", "pal2", "pal3", "pal4",
  "pal5", "pal6", "pal7", "pal8", "pal9", "pal10", "pal11", "pal12",
  "rainbow"), ...)
scale_fill_jcolors(palette = c("default", "pal2", "pal3", "pal4", "pal5",
  "pal6", "pal7", "pal8", "pal9", "pal10", "pal11", "pal12", "rainbow"),
  ...)
```
#### Arguments

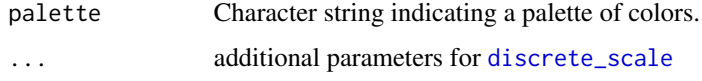

## Examples

library(ggplot2)

```
plt <- gplot(data, frame(x = norm(10000), y = resp(10000, 1.5)), aes(x = x, y = y)) +geom_hex() + coord_fixed()
plt + scale_fill_jcolors_contin() + theme_bw()
plt + scale_fill\_icolors\_contin('pal2", bias = 1.5) + theme_bw()plt + scale_fill_jcolors_contin("pal3") + theme_bw()
library(ggplot2)
data(morley)
pltl \leq ggplot(data = morley, aes(x = Run, y = Speed,
group = factor(Expt),
color = factor(Expt)) +geom_line(size = 2) +
    theme_bw() +
    theme(panel.background = element_rect(fill = "grey97"),
         panel.border = element_blank())
pltd \leq ggplot(data = morley, aes(x = Run, y = Speed,
group = factor(Expt),
color = factor(Expt)) +
   geom_line(size = 2) +
    theme_bw() +
    theme(panel.background = element_rect(fill = "grey15"),
          panel.border = element_blank(),
          panel.grid.major = element_line(color = "grey45"),
          panel.grid.minor = element_line(color = "grey25"))
```

```
pltl + scale_color_jcolors(palette = "default")
pltd + scale_color_jcolors(palette = "default")
```
theme\_dark\_bg *minimal theme for dark backgrounds*

#### Description

minimal theme for dark backgrounds minimal theme for light backgrounds

## Usage

```
theme_dark_bg(base_size = 12, base_family = "sans",
 base_line_size = base_size/22, base_rect_size = base_size/22)
```

```
theme_light_bg(base_size = 12, base_family = "sans",
 base_line_size = base_size/22, base_rect_size = base_size/22)
```
#### Arguments

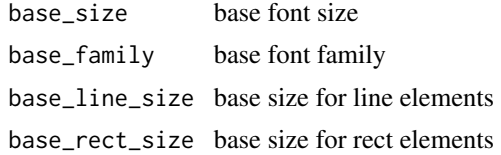

## Examples

```
library(ggplot2)
```

```
p \leq - ggplot(mtcars) + geom_point(aes(x = wt, y = mpg,
         colour = factor(gear))) + facet_grid(vs~am)
p + theme_dark_bg()
```

```
p \leq - ggplot(mtcars) + geom_point(aes(x = wt, y = mpg,
         color = factor(gear)) + facet\_grid(vs~am)p + theme_light_bg()
```
# <span id="page-7-0"></span>Index

```
colorRampPalette, 5
discrete_scale, 6
display_all_jcolors, 2
display_all_jcolors_contin, 2
display_jcolors, 3
display_jcolors_contin, 3
jcolors, 4
jcolors_contin, 4
scale_color_jcolors
        (scale_color_jcolors_contin), 5
scale_color_jcolors_contin, 5
scale_colour_jcolors
        (scale_color_jcolors_contin), 5
scale_colour_jcolors_contin
        (scale_color_jcolors_contin), 5
scale_fill_jcolors
        (scale_color_jcolors_contin), 5
scale_fill_jcolors_contin
        (scale_color_jcolors_contin), 5
theme_dark_bg, 7
```
theme\_light\_bg *(*theme\_dark\_bg*)*, [7](#page-6-0)